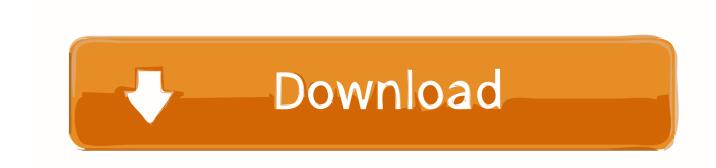

## Everio Mediabrowser Windows 7 Download

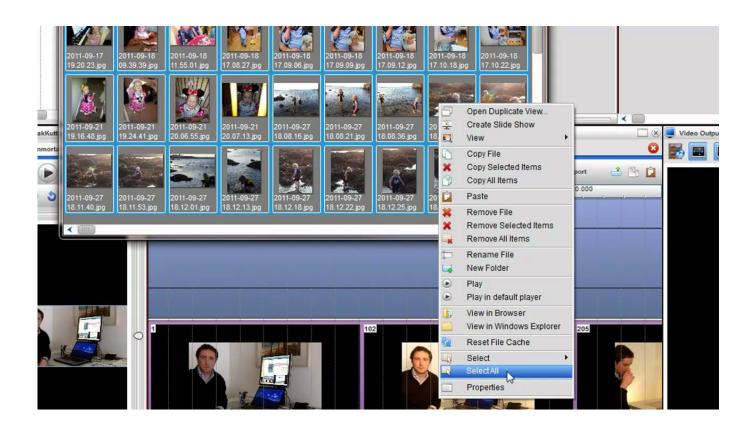

Everio Mediabrowser Windows 7 Download

1/3

## Download

2/3

Everio MediaBrowser<sup>TM</sup> HD Edition is a software that enables you to import ... New November 2019 Update for Windows 10: news and rumors... \*4 Download the DVD-Video disc creation software and install it to your ... Windows® 7 (32bit/64bit) ... Windows® 8.1 (64-bit version : Desktop mode only). MediaBrowserTM : Victor - PIXELA DIGITAL SOLUTION - Keep your favorite scenes more, and ... Jan 7, 2019: Termination of telephone support. ... Download. Download Jvc Everio Mediabrowser 4 Download - best software for Windows. Everio ... Found in titles & descriptions (7 results). No exact matches found for "jvc .... Everio MediaBrowser 3. Applicable Models : Full HD Premium ... Microsoft® Windows® 7,Home Premium (32-bit/64-bit,pre-installed), CPU: When using HD .... I have downloaded and using Windows 10. I use Pixela Everio Media Browser 4, version 4.00.231 to backup/download files off the Camcorder. Today, I went ... Last updated October 7, 2019 Views 1,093 Applies to: Windows .... Everio MediaBrowser is a software that enables you to import and manage movies on your ... Operating system: Windows XP/Vista/7/8/10.. Pixela Everio Mediabrowser Hd Software Free Download ... You can run Everio MediaBrowser HD Edition on Windows XP/Vista/7/8/10 32-bit.. Everio MediaBrowser 4 lets you manage and import movies on your ... and 64bit Home Basic and Home Premium, Windows 7 32bit and 64bit Home Premium.. "Everio MediaBrowser<sup>TM</sup> HD Edition" Ver.2 Software Download (English) ... only work with computers using Windows® XP, Windows Vista® and Windows® 7.. Windows® 7 Home Premium (32bit/64bit) Compatibility about Drivers/Applications for Camcorder | S. ... Pixela Everio MediaBrowser HD Edition, OK, OK(\*1).. Hi friends, I bought a JVC Everio GZ-HD3U Camcorder 2 years back. ... There are download links for Pixela Everio MediaBrowser software on the JVC ... [just notice this thread was raised the from dead . first posted on 7/24/2010. ... even see the camera despite Windows showing the drivers and hard drive!. Un-install Everio Media Browser from Windows 7. Download and re-install Everio Media Browser then check how it works. Refer the link .... Computer: Specs; Experience: Beginner; OS: Windows 7 ... I know the everio mediabrowser was a free install, but a store technician loaded it ... as a free download: http://www.downloadplex.com/Windows/Audio-Multimedia/ .... "Everio MediaBrowser<sup>TM</sup> HD Edition" Ver.2.02.300 Software "Everio ... Microsoft® Windows® 7 (32bit/64bit) ... Microsoft® Windows® 7: 2GB o superior.. Everio MediaBrowser (MediaBrowser.exe). Everio MediaBrowser is a software that enables you to import and manage movies on your .... Everio MediaBrowser for Mac OS X, download best alternative solutions carefully chosen by our editors and user community.. Everio MediaBrowser is a software program developed by PIXELA. ... who have this installed on their PCs, most are running Windows 7 (SP1) and Windows 10.. Microsoft® Windows® 7 (32bit/64bit) Thome Premium \* To install and use this software, you must be authorized as an Administrator. Supported Computer, IBM .... I use Everio Mediabrowser to download my JVC videos. I can upload directly to You Tube on it but since I started using W7 (64 bit home) I get ... b28dd56074

3/3